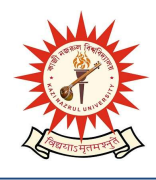

Kazi Nazrul University Nazrul Road, Kalla Bypass More, P.O. – Kalla (C. H.) Asansol – 713340, Dist. – Paschim Burdwan, West Bengal

Ref No: - KNU/TPO/PLACEMENT/2023/01 Date: 28-08-2023

## SUB: 'TCS BPS Hiring for YoP (Year of Passing) 2024' for Arts, Commerce and Science Graduates, completing their course in the year 2024

# Job Title - TCS BPS Hiring for YoP (Year of Passing) 2024

TEST DATE- 20<sup>th</sup> October 2023 (Friday).

## MODE OF TEST – In Centre

# Role and Work Timings (Shift Working):

Role: Back Office Operations and Support Services to various domains of TCS. i.e.; Data Processing, Chat Process, Voice Process, Customer Services, Fraud Monitoring, etc.

Work Timings: The role involves working in a 24x7 environment which requires working in rotational shifts, including night shifts.

### Last Date to Submit First Cut Data:  $1<sup>st</sup>$  September, 2023 – 12 NOON

Courses & Discipline: 2024 Year of Passing Graduates from Arts, Commerce & Science Streams. B. Com, BA, BAF, BBI, BBA, BBM, BMS, BSc (Maths, Physics, Chemistry, Botany, Zoology) from a recognized University / College.

Course Types: Only full-time courses will be considered (part-time / correspondence courses will not be considered). Candidates who have completed their Secondary and / or Senior Secondary course from NIOS (National Institute of Open Schooling) are also eligible to apply if the other courses are full-time

Highest Qualification: Candidates should have completed the course in the stipulated course duration (i.e., No extended education – 3 years course should have been completed in the stipulated 3 years' time only)

Backlogs: Only one backlog is permitted for the candidates from the 2024 year of passing, however all pending backlogs should be completed within the stipulated course duration.

Gap / Break in Education: It is mandatory to declare gaps in education if any in the TCS Application Form. Overall academic gap should not exceed 24 months until highest qualification. Relevant document proof, as applicable, will be checked for gaps in education

Work Experience: As this role is for 'Entry Level Requirement', students are not expected to have any prior experience.

Age: Minimum age – 18 years and Maximum age – 28 years

Students must register and fill up the application form on the TCS Nextstep portal (if not done already). The status of the student should be "**Application Received**". This is important to be included in the test process.

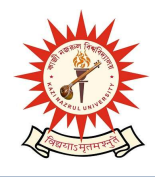

Kazi Nazrul University Nazrul Road, Kalla Bypass More, P.O. – Kalla (C. H.) Asansol – 713340, Dist. – Paschim Burdwan, West Bengal

#### Steps to complete the Application Process:

Step 1: Logon to the TCS Nextstep Portal https://nextstep.tcs.com/campus/#/

### Step 2: Register and Apply to the Drive

Scenario A: If you are a registered user under TCS Nextstep Portal, 'BPS' category, kindly login with your TCS Reference ID (DT reference number) and proceed to complete the **Application Form**. Upon submission, kindly click on 'Apply for Drive'

Scenario B: If you are a new user, kindly click on Register Now, choose category as 'BPS', register and create your TCS Reference ID (DT reference number). Login with the TCS Reference ID and submit your Application Form and click on 'Apply for Drive'

Step 3: Select your mode of test (In-Centre), choose your preferred test centre, select two joining locations of your preference and then click on Apply. Please Note, test centre once selected cannot be changed.

Step 4: To confirm your status, check 'Track Your Application'. The status should reflect as 'Applied for Drive'

\*(If registration and application form has been submitted already in the TCS Next Step portal for the past BPS drives, you can move to step 3 directly and give your BPS Reference ID)

Step 5: FILL THE GOOGLE FORM: https://forms.gle/7d3EmnGwKqXxc8UY7

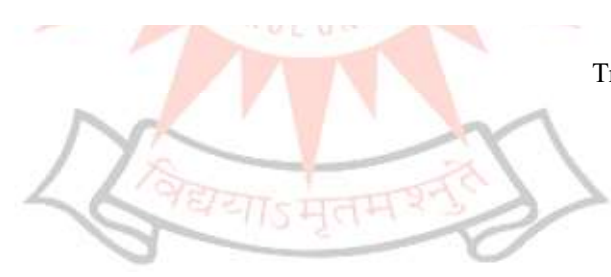

Sd/- Training & Placement Officer Kazi Nazrul University Asansol